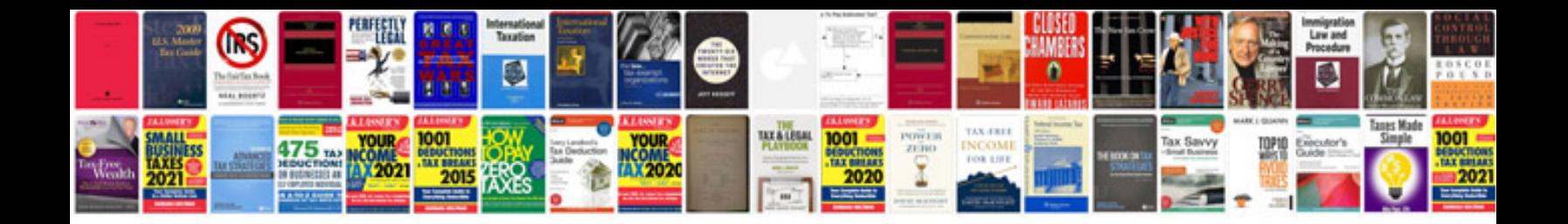

Scion iq manual

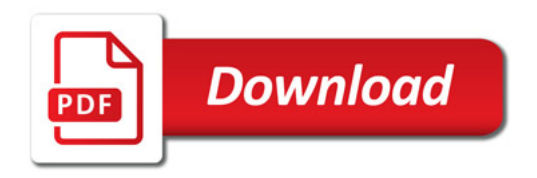

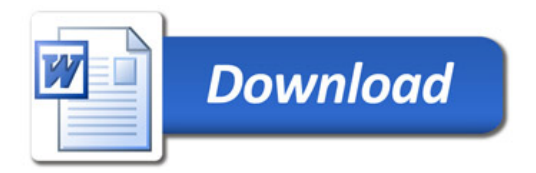